# **Python Installation Guide**

[FREE EBOOKS] Python Installation Guide [PDF]. Book file PDF easily for everyone and every device. You can download and read online Python Installation Guide file PDF Book only if you are registered here. And also You can download or read online all Book PDF file that related with python installation guide book. Happy reading Python Installation Guide Book everyone. Download file Free Book PDF Python Installation Guide at Complete PDF Library. This Book have some digital formats such us : paperbook, ebook, kindle, epub, and another formats. Here is The Complete PDF Book Library. It's free to register here to get Book file PDF Python Installation Guide.

## **How to Install Python on Windows How To Geek**

July 11th, 2017 - Python doesnâ€<sup>™</sup>t come prepackaged with Windows but that doesn't mean Windows users won't find the flexible programming language useful Itâ $\epsilon$ <sup>m</sup>s not quite a simple as installing the newest version however so letâ $\varepsilon$  ms make sure you get the right tools for the task at hand

#### **Python Download and Installation Instructions**

November 13th, 2018 - A new Python 3 7 0 32 bit Setup pop up window will appear with a Setup Progress message and a progress bar During installation it will show the various components it is installing and move the progress bar towards completion Soon a new Python 3 7 0 32 bit Setup pop up window will appear with a Setup was successfuly message

## Properly Installing Python  $\hat{a} \in \mathscr{C}$  The Hitchhiker s Guide to Python

November 13th, 2018 - These guides go over the proper installation of Python for development purposes as well as setuptools pip and virtualenv Python 3 Installation Guides ¶ Python 3 on MacOS

# Python 3 Installation amp Setup Guide â€" Real Python

May 23rd, 2018 - In this Python installation guide you $\hat{a} \in \mathbb{N}$ ll see step by step how to set up a working Python 3 distribution on Windows macOS Linux iOS and Android So letâ $\notin$  sat started Windows It is highly unlikely that your Windows system shipped with Python already installed Windows systems typically do not

### **BeginnersGuide Download Python Wiki**

November 12th, 2018 - If you re running Windows XP a complete guide to installing ActivePython is at Python on XP 7 Minutes To Hello World ShowMeDo has two videos for downloading installing and getting started with Python on a Windows XP machine this series talks you through the Python ActivePython and SciPy distributions

#### **Python Installation Tutorial A Step by Step Complete Guide**

November 13th, 2018 - Python 2 and Python 3 are the two major versions of Python But Python Installation for both the versions are different In addition Commands and path environment variables for both the versions are different

# Installing Packages â€" Python Packaging User Guide

October 20th, 2018 - Installing Packages¶ This section covers the basics of how to install Python packages It's important to note that the term  $\hat{a} \in \hat{c}$  are in this context is being used as a synonym for a distribution i e a bundle of software to be installed not to refer to the kind of package that you import in your Python source code i e a container of modules

#### **Python Release Python 3 7 0 Python org**

November 10th, 2018 - Python 3 7 1 is now the latest maintenance release of Python 3 7 and supersedes 3 7 0 Get 3 7 1 here Python 3 7 0 is the newest major release of the Python language and it contains many new features and optimizations

## **Download Python Python org**

November 10th, 2018 - Note Barry s key id A74B06BF is used to sign the Python 2 6 8 and 2 6 9 releases His key id EA5BBD71 was used to sign all other Python 2 6 and 3 0 releases His key id ED9D77D5 is a v3 key and was used to sign older releases because it is an old MD5 key and rejected by more recent implementations ED9D77D5 is no longer included in the public key file

#### Installation guide  $\hat{a}\in\mathscr{C}$  Scrapy 1 5 1 documentation

November 5th, 2018 - Python virtualenvs can be created to use Python 2 by default or Python 3 by default If you want to install scrapy with Python 3 install scrapy within a Python 3 virtualenv And if you want to install scrapy with Python 2 install scrapy within a Python 2 virtualenv

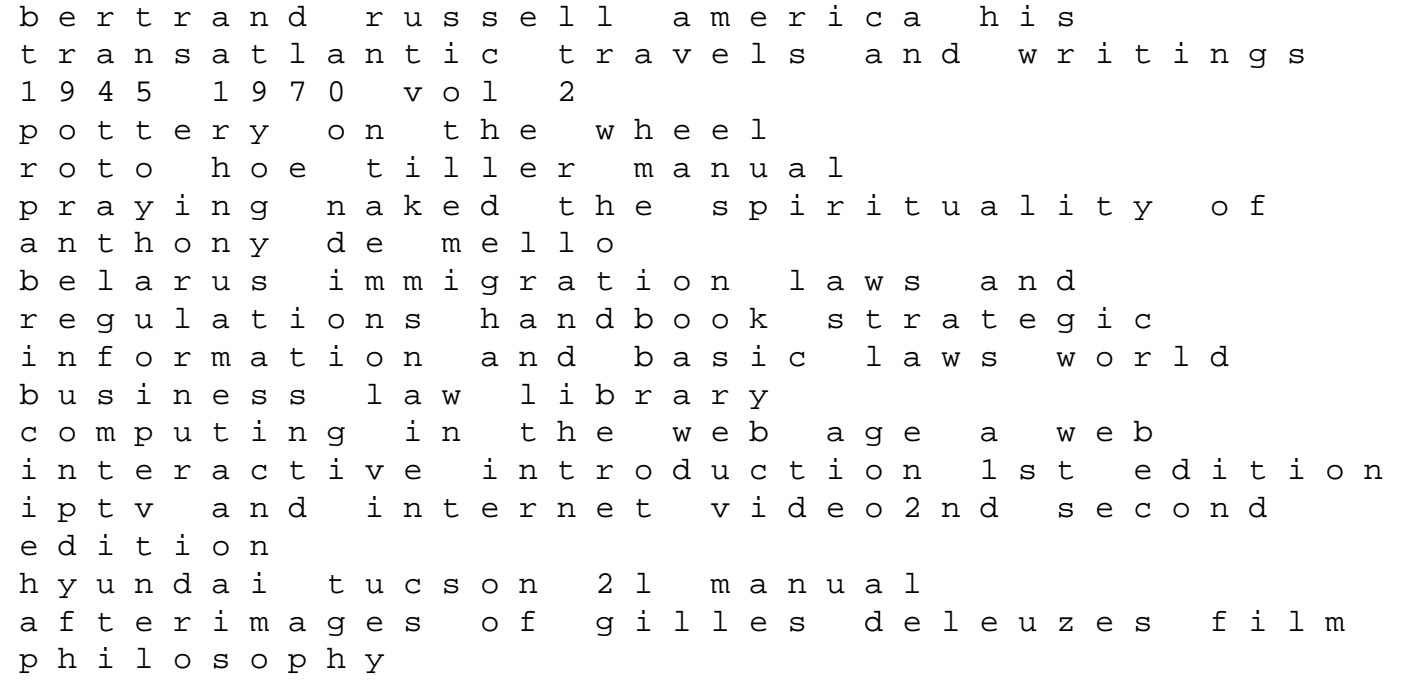

1992 bmw 525i engine compartment diagram sketchup pro 2015 portable answer key for accuplacer companion test hp dv8000 manual wildfire at midnight mary stewart modern classic rand mcnally easy to read illinois functional block diagram engineering elements of cost accounting for b com part iii university of delhi multimedia communications applications networks protocols and standards grave hauntings where sexy and sinful meets dark and chilling delmars clinical medical assisting thomson delmars learnings